# COMPSCI 111/111G Course Information Summer School, 2020

### Course Coordinator

#### Ann Cameron

Room: 413, Level 4 , Maths and Physics Building (Building 303) Phone: 373-7599, Ext 84947 Email: ann@cs.auckland.ac.nz **Office Hours:** Open-door policy, visit any time (or email for appointment)

### Lecturers

#### Damir Azhar

Room: 411, Level 4, Maths and Physics Building (Building 303) Phone: 373-7599, Ext 82391 Email: damir.azhar@auckland.ac.nz Office Hours: Open-door policy, visit any time (or email for appointment)

#### Andrew Luxton-Reilly

Room: 523, Level 5, Maths and Physics Building (Bldg 303) Phone: 373-7599, Ext 85654 Email: a.luxton-reilly@auckland.ac.nz Office Hours: Tuesday 12 - 1pm and Thursday 12 - 1pm

#### Katerina Taskova

Room: 493, Level 4, Computer Science Building (Bldg 303S) Phone: 373-7599, Ext 88423 Email: katerina.taskova@auckland.ac.nz **Office Hours:** Wednesday  $2pm - 4pm$ 

### Lecture times and Locations

Monday: 11:00 am - 12:00 noon in LibB15 (Library Basement, Building 109) Tuesday: 11:00 am - 12:00 noon in LibB15 (Library Basement, Building 109) Wednesday: 11:00 am - 1 pm in LibB15 (Library Basement, Building 109) Thursday: 11:00 am - 12:00 noon in LibB15 (Library Basement, Building 109) Friday: 11:00 am - 12:00 noon in LibB15 (Library Basement, Building 109)

### Lecture Schedule

**Week 1** ( $6^{th}$ January -  $10^{th}$ January)

Lecture 1: (Mon) Introduction, course overview, hardware, components of a computer system

Lecture 2: (Tues) Bits, bytes, digital information

Lecture 3: (Wed) Software, licences, conventions

Lecture 4: (Wed) Introduction to networking and the Internet

Lecture 5: (Thurs) Electronic communication

**Lecture 6:** (Fri) Publishing online using tools  $-$  blogs, wikis, file sharing

**Week 2** (13<sup>th</sup> January - 17<sup>th</sup> January)

Lecture 7: (Mon) The World Wide Web, search engines, trusting information

Lecture 8: (Tues) Social and Legal Issues

Lecture 9: (Wed) Word processing, preferences, styles, references using RefWorks

Lecture 10: (Wed) Health and Technology

Lecture 11: (Thurs) Spreadsheets (Part 1)

Lecture 12: (Fri) Spreadsheets (Part 2)

**Week 3** (20<sup>th</sup> January - 24<sup>th</sup> January)

Lecture 13: (Mon) Vector graphics and digital images

Lecture 14: (Tues) Databases (Part 1)

Lecture 15: (Wed) Databases (Part 2)

**Lecture 16:** (Wed) Programming in Python  $-$  introduction, printing to output, variables

Lecture 17: (Thurs) Programming in Python - loops and conditions

Lecture 18: (Fri) Programming in Python - turtle graphics

#### **Week 4** (27<sup>th</sup> January - 31<sup>st</sup> January)

Monday 27<sup>th</sup> January is a public holiday (Auckland Anniversary Day) No lectures or labs on Monday, Tuesday or Wednesday this week

Test held on Wednesday 29th January from 11:30am - 12:30pm in F&PAA (Room 260-115).

Lecture 19: (Thurs) LATEX (Part 1) **Lecture 20:** (Fri)  $LT$  (Part 2)

**Week 5** (3<sup>rd</sup> February -  $7<sup>th</sup>$  February)

Lecture 21: (Mon) Electronic Presentation, Web Design, HTML5 basics Lecture 22: (Tues) Web Design - HTML5 Lecture 23: (Wed) Web Design - CSS Lecture 24: (Wed) History of Computing

Thursday 6th February is a public holiday (Waitangi Day)

Lecture 25: (Fri) Artificial Intelligence (AI)

**Week 6** (10<sup>th</sup> February - 11<sup>th</sup> February)

Lecture 26: (Mon) Digital Games Part 1 Lecture 27: (Tues) Digital Games Part 2 **Lecture 28:** (Wed) Exam overview and revision  $-$  Last lecture

No more lectures or labs.

### Lab Schedule

**Week 1** ( $6^{th}$ January -  $10^{th}$ January) No lab first half of this week  $-$  locate the FTL (303S-175) before Thursday Lab 1: (Thurs/Fri) - Introduction, Windows 10, WWW resources

**Week 2** (13<sup>th</sup> January - 17<sup>th</sup> January) Lab 2: (Mon/Tues) - Using the Internet  $-$  WWW, forums, blogs, wikis Lab 3: (Thurs/Fri) - Word Processing and Refworks

**Week 3** (20<sup>th</sup> January - 24<sup>th</sup> January) Lab 4: (Mon/Tues) - Spreadsheets (using Microsoft Excel) Lab 5: (Thurs/Fri) - Databases (using Microsoft Access)

**Week 4** (27<sup>th</sup> January - 31<sup>st</sup> January) Monday 27th January is a public holiday (Auckland Anniversary Day) No lectures or labs on Monday, Tuesday or Wednesday this week

Test held on Wednesday 29th January from 11:30am - 12:30pm in F&PAA (Room 260-115)

Lab 6: (Thurs/Fri) - Programming in Python

**Week 5** (3<sup>rd</sup> February -  $7<sup>th</sup>$  February) Lab 7:  $(Mon/Tues) - LATFX$ Thursday 6th February is a public holiday (Waitangi Day), Thursday labs move to Wednesday Lab 8: (Wed/Fri) - Web Design using HTML5

**Week 6** (10<sup>th</sup> February - 11<sup>th</sup> February) Lab 9: (Mon/Tues) - Web Design using HTML5 and CSS

No more labs.

### Course Description

A practical introduction to computing that will build confidence and familiarity with computers. Topics include: An overview of computer hardware and operating systems, effective use of common applications, using the Internet as a communication medium, applying programming concepts, and social implications of technology.

As part of their practical work, students will use a variety of home and office applications including word processing, drawing, spreadsheets, and databases.

This course would suit students who want a general introduction to computing, or those students intending to major in Computer Science who want to broaden their understanding of computing applications.

# Online Course Reference Manual

A [course reference manual](https://www.cs.auckland.ac.nz/courses/compsci111ssc/resources/CompSci111ReferenceManual.pdf) is available online which contains chapters on selected course topics (mainly lab topics). A number of additional readings from the WWW will be recommended.

### **Assessment**

Your final grade will consist of 30% practical, and 70% theoretical components. The theory component will consist of a test worth 20% and a final exam worth 50%. The practical component will consist of 9 laboratory assignments worth 30% in total. As this course is designated as being of a practical nature, you must pass both the practical and the theoretical components separately to pass the course.

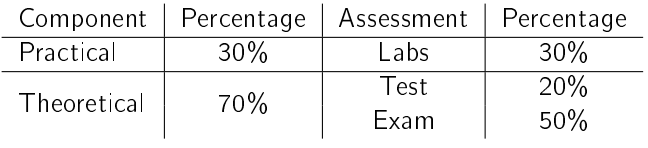

### **Test**

The test is worth 20% of your final mark. The provisional date for the test is Wed  $29^{th}$  January from 11:30am - 12:30pm in the Fisher and Paykel Applicances Auditorium (F&PAA Room 260-115). The test is closed book, and calculators are not permitted. Your results will be emailed to you.

#### Exam

The final exam is worth 50% of your final mark. Please check Student Services Online for the exam time and date. The exam is closed book, and calculators are not permitted. Provisional examination results can be obtained from Student Services Online.

### Missed Test or Exam

If you miss the test/exam for any valid reason, or you sit the test/exam but believe that your performance was impaired for some reason, then you may be able to apply for an aegrotat or compassionate consideration. For more detailed infor-mation, refer to the [Examination](https://www.calendar.auckland.ac.nz/en/genregs/examination.html)s Office website or Section 13 of the Examination [Regulations](https://www.calendar.auckland.ac.nz/en/genregs/examination.html) in the [University of Auckland's 2020 Calendar.](https://www.calendar.auckland.ac.nz/en.html)

### Compulsory Laboratory Sessions

You must attend two compulsory 3 hour lab sessions each week. One will be on Monday or Tuesday and the other on Thursday or Friday. You will have enrolled in 2 lab times. Your Monday/Tuesday lab time is labelled "Lab" on Student Services Online, and your Thursday/Friday lab is labelled "Tut". You should attend the same lab times each week. All of the labs for COMPSCI 111/111G are conducted in the First Floor Teaching Laboratory (FTL), Room 175, which can be found on the first floor of the Computer Science extension to the Maths and Physics Building (Building 303S). You do not have to book computers for use during the lab which you are enrolled in, and may use any computer in the FTL during your lab time. Please arrive on time to your lab. The tutor will first introduce the lab and announce any notices. Cover sheets / attendance sheets will be handed out at the beginning of each lab. The tutor will sign your attendance sheet once you have completed a certain portion of the lab assignment. You must be present at the very beginning of the lab to have your attendance sheet signed.

### Handing In Your Lab Assignments

You must complete all the tasks set in the lab assignment, and produce answers to all the questions. The answers should be typed and printed out. Attach all the printed pages required by the lab to your signed attendance sheet/cover sheet. Assignment cover sheets will be given out at the beginning of the lab. Your assignment should be submitted to the appropriate hand-in box (located just outside the FTL) sometime before the start of your next lab session. Marked lab assignments will be returned to you in labs the following week.

If you have any queries or concerns regarding the lab sessions, please contact the course coordinator, Ann Cameron.

### Checking Your Marks on Canvas

You can check your marks by logging onto the Canvas system:

```
https://canvas.auckland.ac.nz
```
If there are any problems with your lab marks or test marks, please see Ann Cameron.

### Your First Lab

Lab sessions start in the last half of the first week (Thursday  $9<sup>th</sup>$  January or Friday  $10<sup>th</sup>$  January depending on which day you chose when you enrolled). When you arrive at the FTL (Room 303S-175), you should sit down at any free computer. A tutor will be available throughout all the labs to help you. In order to use any of the computers you will need to log in to the system. This will be your username and password that you use to log in to Student Services Online.

Please bring your your Student ID card and a USB flash drive to all your labs (including your first lab).

### Policy on Cheating and Plagiarism

Cheating is viewed as an extremely serious offence by the University of Auckland. Penalties are administered by the Discipline Committee of the Senate, and may include suspension or expulsion from the university. For information on the University's Policy on Cheating, please refer to the web page:

<http://www.auckland.ac.nz/uoa/home/about/teaching-learning/honesty>

Do not copy anyone else's work, or allow anyone else to copy from you. Never give a copy of your lab assignment to another student.

### What to Do About Missed Lectures/Labs

If you miss a lecture, you should catch up as soon as possible by reading the relevant lecture notes and/or viewing the recorded lecture on Canvas. If you cannot attend a particular lab session for a valid reason, please contact the course supervisor, Ann Cameron as soon as possible.

### Undergraduate Laboratories

If you wish to use a computer outside of your lab session, you may use one in the Ground Floor Computer Lab (GCL - Room 303S-G91 on the ground floor of the Computer Science Extension to the Maths and Physics Building). You may use the computers in this laboratory any time during the opening hours. The opening hours will be announced at the beginning of January. The FTL (303S-175) lab can only be used during scheduled lab sessions. The software is the same in all labs.

## Class Website

The COMPSCI 111/111G website contains course information, lecture notes, previous years' tests and exams, etc. Web Address:

<http://www.cs.auckland.ac.nz/compsci111/>

### Lecture Recordings

Recorded lectures can be found on Canvas.

## Webmail

All students have a university email account. Your university email address is: [username@aucklanduni.ac.nz,](username@aucklanduni.ac.nz) e.g. [abcd001@aucklanduni.ac.nz.](abcd001@aucklanduni.ac.nz) You can access your email from anywhere you have Internet access, by logging into

```
http://webmail.ec.auckland.ac.nz/
```
You must read email sent to your university email address regularly, as staff members often send important messages to students via their university email address. When emailing staff members, please use your university email address and include your Student Id Number.

### Print Quota

You can add credit to your print quota at the IC Helpdesk on Level 2 of the Kate Edger Information Commons, 11 Symonds St or at one of the self-service machines or [online.](https://www.library.auckland.ac.nz/services/it-essentials/copying-and-printing/add-money#add-money)

### How to Seek Assistance

In the labs, there are always friendly tutors and demonstrators available to help you. If you have an administrative problem (e.g. you have been ill, you have a timetable clash with your lab or test, your marks have been incorrectly recorded, etc.), or any other sort of problem that you need help with, please see the course coordinator, Ann Cameron.

Students are asked to discuss privately any impairment related requirements faceto-face and/or in written form with the course coordinator, Ann Cameron.

If you need extra help with understanding the course material, or preparing for the test or exam, you are very welcome to ask one of the tutors in the lab or visit any of the teaching staff (Andrew, Ann, Damir or Katerina) in their office.

There are many other resources available within the University, e.g. [the library,](https://www.library.auckland.ac.nz/) [DELNA](http://www.delna.auckland.ac.nz/en.html) (to identify where you may need help with your academic English) and [ELE](https://www.library.auckland.ac.nz/services/student-learning/ele) (English Language Enrichment - a set of resources to help you improve your English).

Make the most of your time in this course. Have fun!

Ann Cameron.